# LIVEX THE FINE WINE MARKET

Commodity Code API v1

Document Revision 1.2 Date of Issue: 04 January 2021 Date of revision: 5 October 2021

Daria Ershova

Product Manager

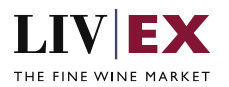

## **Table of Contents**

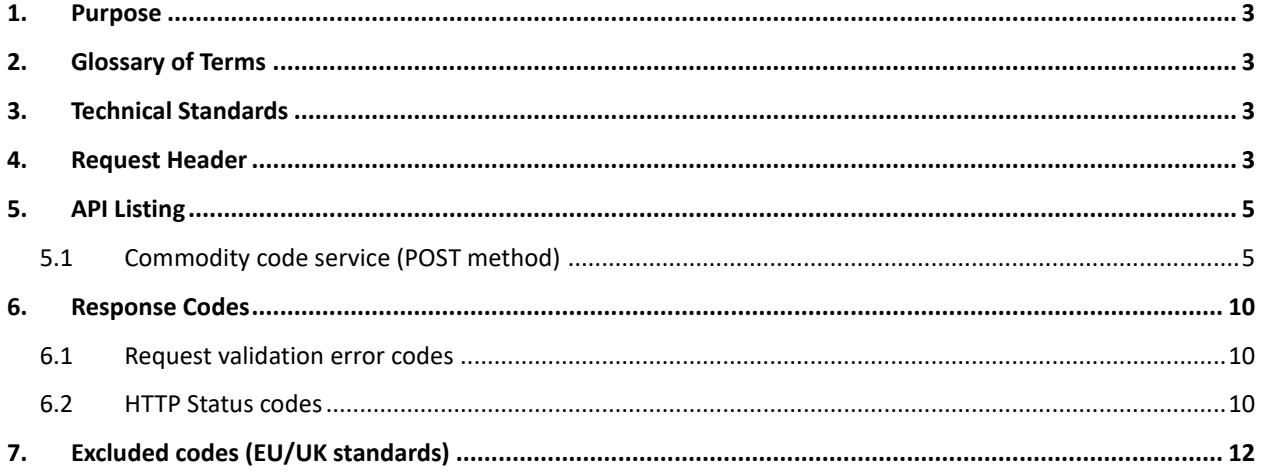

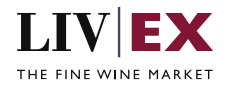

# <span id="page-2-0"></span>**1. Purpose**

To provide the API end point information and examples of the web services available for Commodity Code.

# <span id="page-2-1"></span>**2. Glossary of Terms**

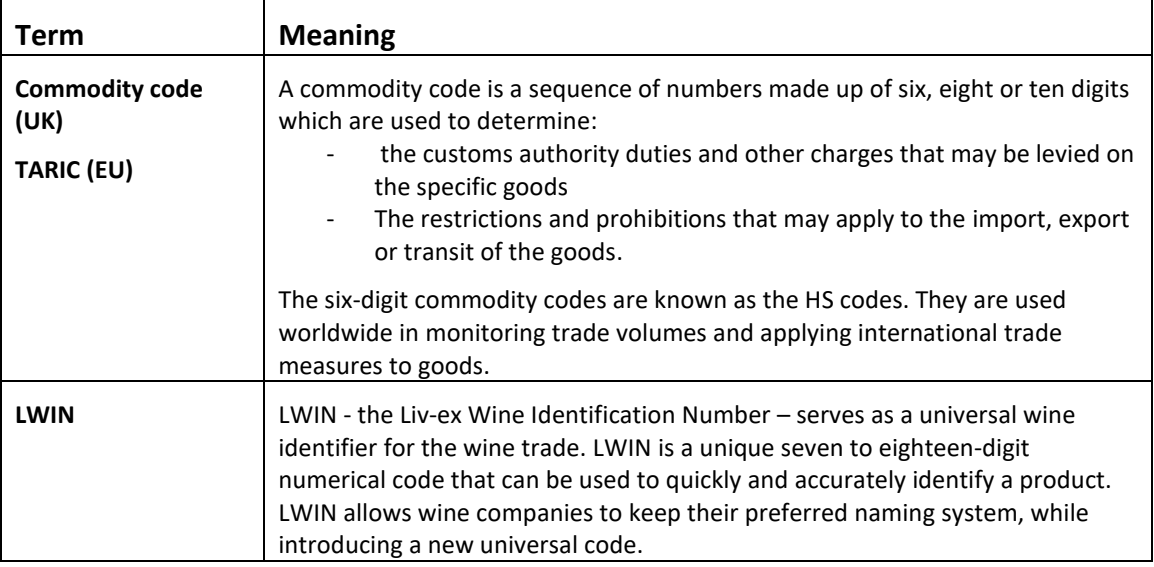

# <span id="page-2-2"></span>**3. Technical Standards**

- Permitted users will be issued with a unique token (CLIENT\_KEY) and password (CLIENT\_SECRET) combination to control the access for all the web services covered under Exchange Integration.
- The web services will consume and produce both XML and JSON. The user can provide the content type in the request header. If the user does not provide any information, then the default content type will be JSON.
- The service supports ISO 8601.
- The service only support HTTPS protocol for client and server communications.
- The API will support the following methods:
	- POST for read operation
- Pretty printing for output readability only is supported if required
- Compression for bandwidth savings are used
- Authentication mechanism will be custom based on CLIENT\_KEY and CLIENT\_SECRET
- The APIs will be accessible a[t https://api.liv-ex.com/](https://api.liv-ex.com/) followed by their specific base URIs

# <span id="page-2-3"></span>**4. Request Header**

This information will be used to authenticate valid access to the REST API. Each user will have to provide the following information in the request header. Please note that the API expects the 4 headers as listed within this documentation and submitting a request with additional headers may lead to errors and/or failed responses.

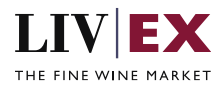

#### **Parameter**

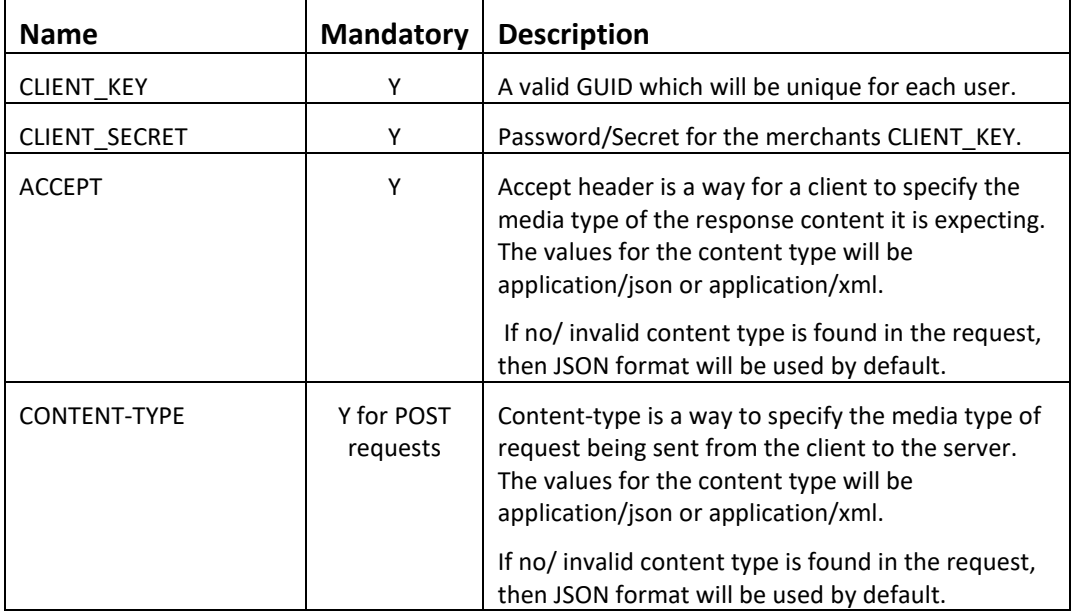

#### **Example header**

```
CLIENT_KEY: 12A34BC56-DE7F-89G0-H1J2345K678L
CLIENT_SECRET: dummy_password
ACCEPT: application/json 
CONTENT-TYPE: application/json
```
#### **Invalid header (JSON response)**

```
{
     "status": "Unauthorized",
     "httpCode": "401",
     "message": "Unauthorized",
     "internalErrorCode": null,
 "apiInfo": {
 "version": "1.0",
         "timestamp": 1554364615297,
         "provider": "Liv-ex"
     }
}
```
#### **Invalid header (XML response)**

```
<?xml version="1.0" encoding="UTF-8" standalone="yes"?>
<Response xmlns:xsi="http://www.w3.org/2001/XMLSchema-instance" 
xsi:schemaLocation="https://aby-qa-api.liv-ex.com/v1 https://aby-qa-api.liv-
ex.com/schema/v1/services.xsd">
     <Status>Unauthorized</Status>
     <HttpCode>401</HttpCode>
     <Message>Unauthorized</Message>
     <InternalErrorCode xsi:nil="true"/>
     <ApiInfo>
         <Version>1.0</Version>
         <Timestamp>2019-04-04T12:02:37.092+01:00</Timestamp>
         <Provider>Liv-ex</Provider>
     </ApiInfo>
```
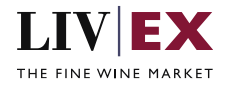

</Response>

# <span id="page-4-0"></span>**5. API Listing**

## <span id="page-4-1"></span>**5.1 Commodity code service (POST method)**

## **Description**

This service allows users to request a commodity code for a specified product, vintage and bottle size combination (LWIN16/18).

Commodity codes can be generated for the following types of products (LWIN Type): wine, fortified wines, spirits.

There are three available Commodity code standards:

- 1. United Kingdom[: https://www.trade-tariff.service.gov.uk/chapters/22](https://www.trade-tariff.service.gov.uk/chapters/22) (headings 2204 and 2208)
	- Wine, Fortified wine up to 10 digits
	- $\bullet$  Spirits up to 6 digits
- 2. European Union: [https://ec.europa.eu/taxation\\_customs/dds2/taric/taric\\_consultation.jsp?Lang=en](https://ec.europa.eu/taxation_customs/dds2/taric/taric_consultation.jsp?Lang=en) (headings 2204 and 2208)
	- Wine, Fortified wine up to 10 digits
	- $\bullet$  Spirits up to 6 digits
- 3. Singapore (and ASEAN member countries): <https://www.customs.gov.sg/documents/businesses/stcced-2018-apr-20.pdf> (headings 2204 and 2208)
	- Wine, Fortified wine up to 8 digits
	- Spirits up to 8 digits

#### Commodity code structure:

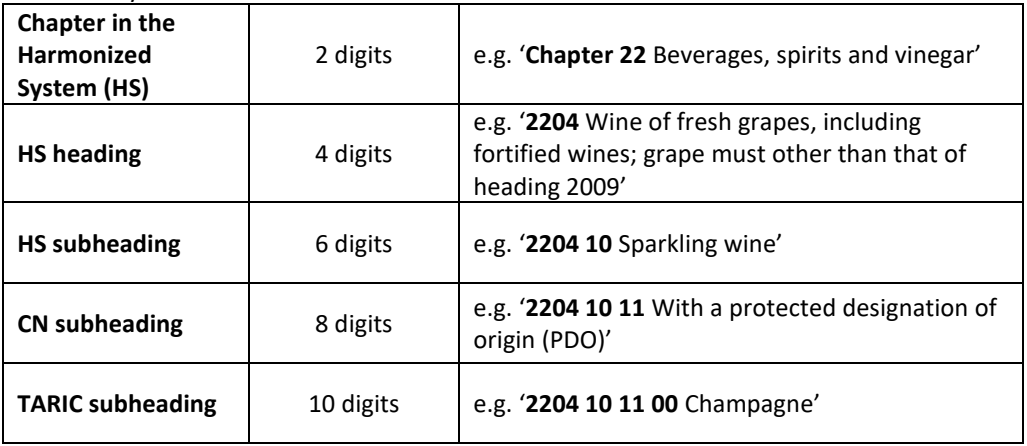

Please note that codes are not available for the following products (for a detailed list of exclusions please see Section 7 "Excluded codes"):

- Wines with 'mushroom' stoppers held in place by ties or fastenings; wine, otherwise put up, with an excess pressure due to carbon dioxide in solution of not less than 1 bar but less than 3 bar.
- Wines of *not* fresh grapes
- Grape must

## **Base URI**

/data/v1/commodityCode

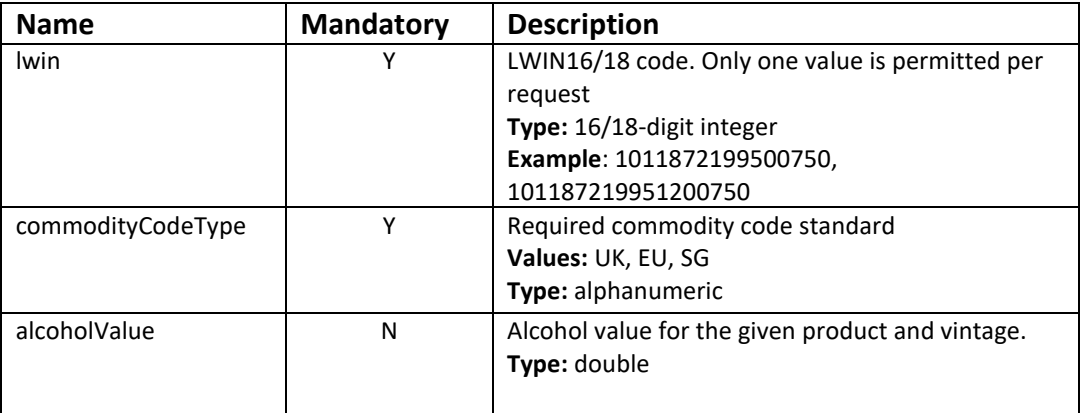

#### **Request Parameters**

## **Sample Request Body**

#### **JSON Request**

```
Using Liv-ex alcohol value
{
     "commodityCode":{
     "lwin":"112266220160600750",
     "commodityCodeType":"UK"
     }
}
Using own alcohol value
{
     "commodityCode":{
     "lwin":"112266220160600750",
     "commodityCodeType":"UK",
     "alcoholValue": "13"
     }
```
## **XML Request**

}

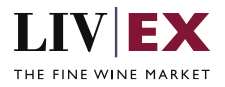

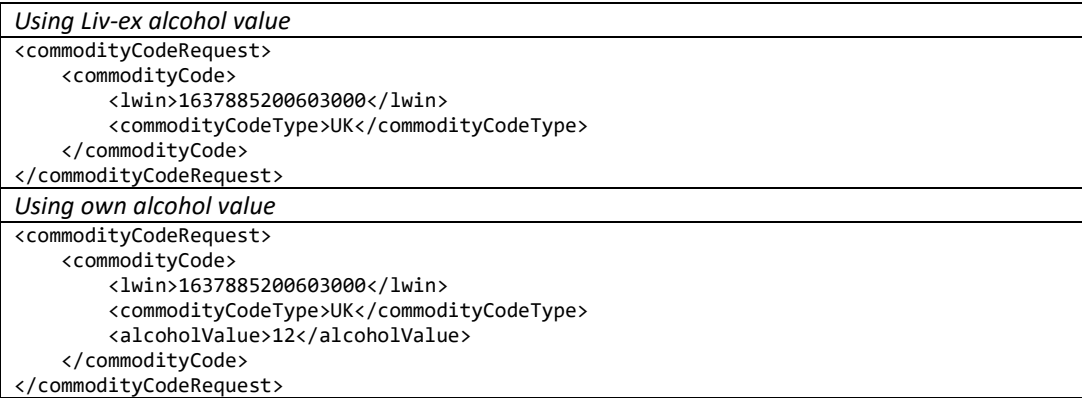

## **Sample Response Body**

The Commodity Code service will respond with HTTP Code 200 OK in a successful response.

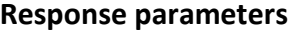

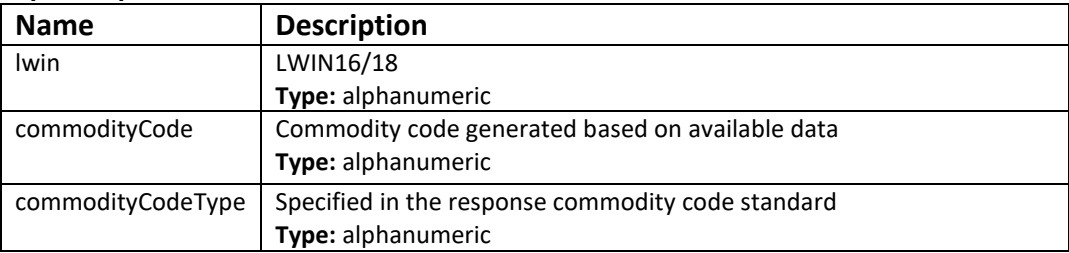

LWIN information.

Successful responses contain an "lwinStatus" element after the API information element ("apiInfo") and before the main body of the response. This states:

- 1. inputLwin the LWIN codes requested
- 2. status the status of the LWIN requested ('live' or 'combined')
- 3. combinedReference if combined the actual live LWIN

## **JSON Response**

The response is sent per request.

```
Alcohol value is available in the Liv-ex database for the specified LWIN
{
     "status": "OK",
 "httpCode": "200",
 "message": "Request completed successfully",
     "internalErrorCode": "R001",
     "apiInfo": {
        "version": "1.0",
 "timestamp": 1609768086331,
 "provider": "Liv-ex"
 },
 "lwinStatus": {
 "inputLwin": "1170126",
 "status": "live",
```
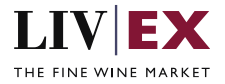

```
 "combineReference": null
 },
 "commodityCode": {
        "lwin": "117012620180600750",
        "commodityCode": "2204212790",
        "commodityCodeType": "UK"
     },
     "errors": null
}
Alcohol value is not available in the Liv-ex database for the specified LWIN
{
     "status": "OK",
 "httpCode": "200",
 "message": "Request completed successfully",
     "internalErrorCode": "R001",
     "apiInfo": {
        "version": "1.0",
 "timestamp": 1609768307379,
 "provider": "Liv-ex"
 },
 "lwinStatus": {
        "inputLwin": "1000131",
 "status": "combined",
 "combineReference": "1316384"
     },
     "commodityCode": {
        "lwin": "131638419750600750",
 "commodityCode": "220421",
 "commodityCodeType": "UK"
 },
 "errors": null
}
Alcohol value is provided in the API request
{
     "status": "OK",
 "httpCode": "200",
 "message": "Request completed successfully",
     "internalErrorCode": "R001",
     "apiInfo": {
        "version": "1.0",
 "timestamp": 1609769238659,
 "provider": "Liv-ex"
 },
 "lwinStatus": {
 "inputLwin": "1000131",
 "status": "combined",
 "combineReference": "1316384"
 },
 "commodityCode": {
        "lwin": "131638419750600750",
        "commodityCode": "2204211110",
        "commodityCodeType": "UK"
     },
     "errors": null
}
```
**Invalid JSON response**

```
{
     "status": "OK",
     "httpCode": "200",
     "message": "Request completed successfully",
     "internalErrorCode": "R001",
```
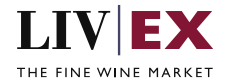

```
 "apiInfo": {
        "version": "1.0",
 "timestamp": 1609769279017,
 "provider": "Liv-ex"
    },
 "commodityCode": {
 "lwin": "100013119750600750",
        "commodityCodeType": "",
        "alcoholValue": "13"
    },
     "errors": {
        "error": [
            {
                "code": "V000",
                 "message": "Mandatory field missing"
            }
        ]
    }
}
```
#### **XML Response**

The response is sent per request.

```
<?xml version="1.0" encoding="UTF-8" standalone="yes"?>
<commodityCodeResponse>
     <Status>OK</Status>
     <HttpCode>200</HttpCode>
     <Message>Request completed successfully</Message>
     <InternalErrorCode>R001</InternalErrorCode>
     <ApiInfo>
         <Version>1.0</Version>
         <Timestamp>2021-01-04T14:14:23.576Z</Timestamp>
         <Provider>Liv-ex</Provider>
     </ApiInfo>
     <lwinStatus>
         <inputLwin>1637885</inputLwin>
         <status>live</status>
         <combineReference xmlns:xsi="http://www.w3.org/2001/XMLSchema-instance" 
xsi:nil="true"/>
     </lwinStatus>
     <commodityCode>
         <lwin>1637885200603000</lwin>
         <commodityCode>2204229310</commodityCode>
         <commodityCodeType>UK</commodityCodeType>
     </commodityCode>
     <errors xmlns:xsi="http://www.w3.org/2001/XMLSchema-instance" xsi:nil="true"/>
</commodityCodeResponse>
```
#### **Invalid XML Response**

```
<?xml version="1.0" encoding="UTF-8" standalone="yes"?>
<commodityCodeResponse>
     <Status>OK</Status>
     <HttpCode>200</HttpCode>
     <Message>Request completed successfully</Message>
     <InternalErrorCode>R001</InternalErrorCode>
     <ApiInfo>
         <Version>1.0</Version>
         <Timestamp>2021-01-04T14:15:12.158Z</Timestamp>
         <Provider>Liv-ex</Provider>
     </ApiInfo>
```
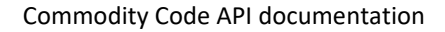

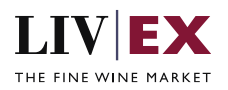

```
 <commodityCode>
         <lwin>1637885200603000</lwin>
         <commodityCodeType>K</commodityCodeType>
         <alcoholValue>12</alcoholValue>
    </commodityCode>
    <errors>
         <error>
             <code>V161</code>
             <message>Invalid / incorrect commodity code type: K. Possible values are 
'UK' or 'EU'.</message>
         </error>
    </errors>
</commodityCodeResponse>
```
# <span id="page-9-0"></span>**6. Response Codes**

This section describes the response codes that will be returned by the Exchange Integration services.

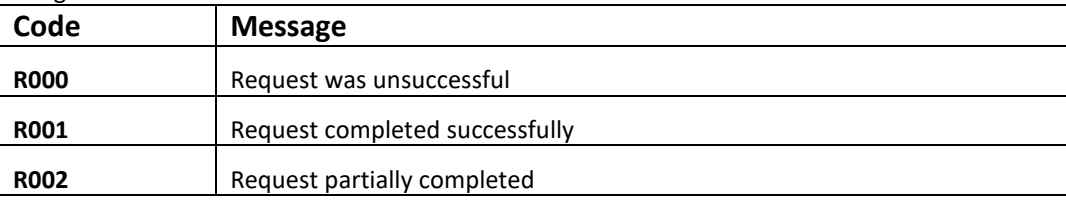

# <span id="page-9-1"></span>**6.1 Request validation error codes**

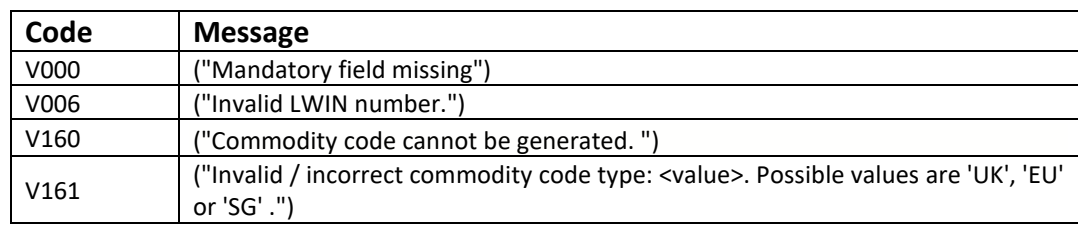

## <span id="page-9-2"></span>**6.2 HTTP Status codes**

HTTP defines a bunch of meaningful status codes that can be returned from our API. These can be leveraged to help our API Merchants/consumers route their responses accordingly:

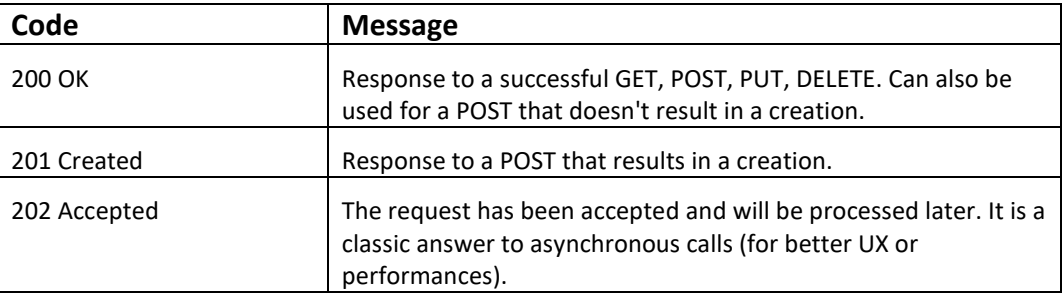

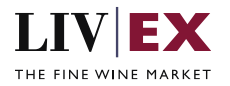

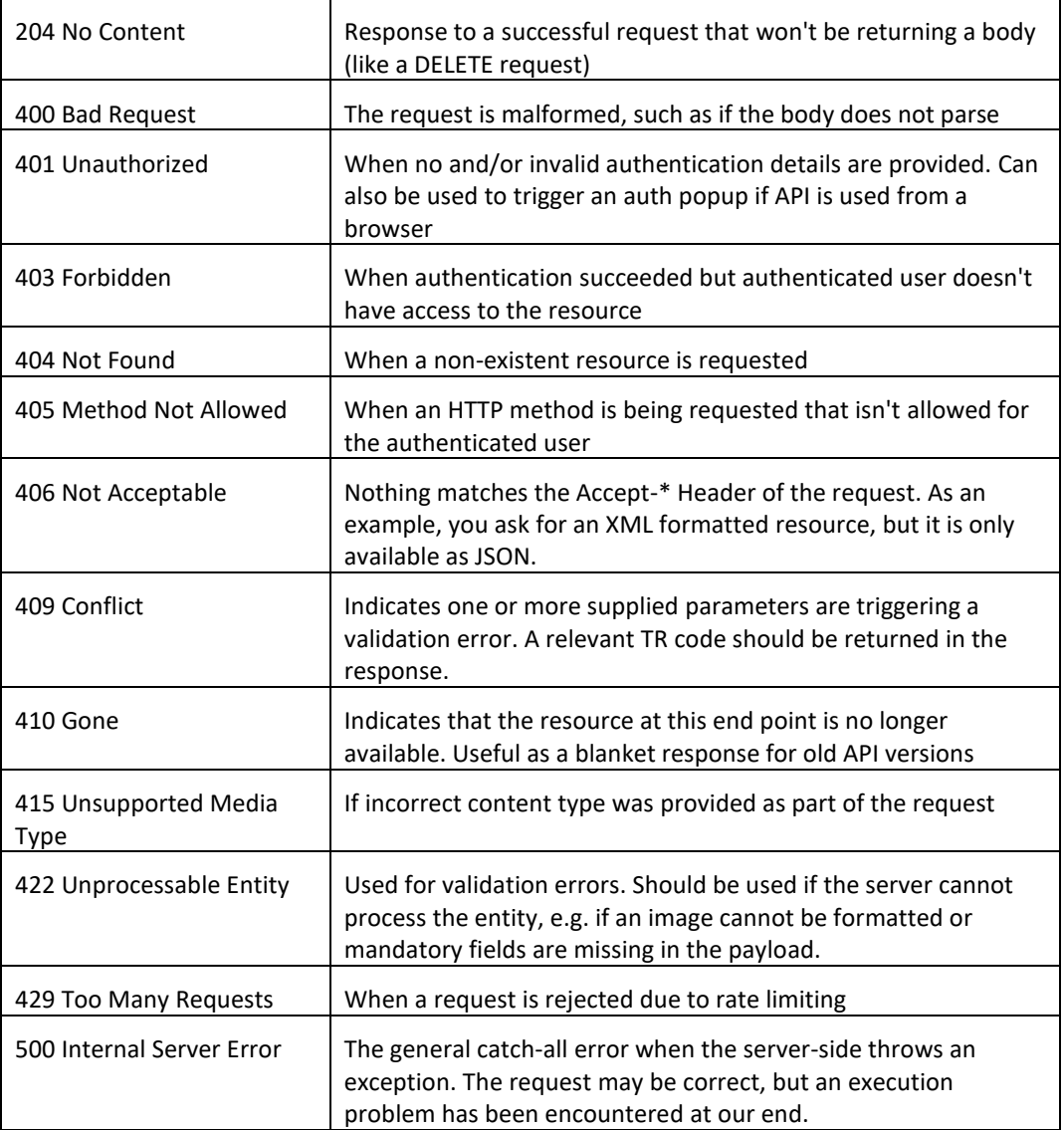

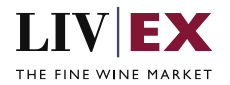

# <span id="page-11-0"></span>**7. Excluded codes (EU/UK standards)**

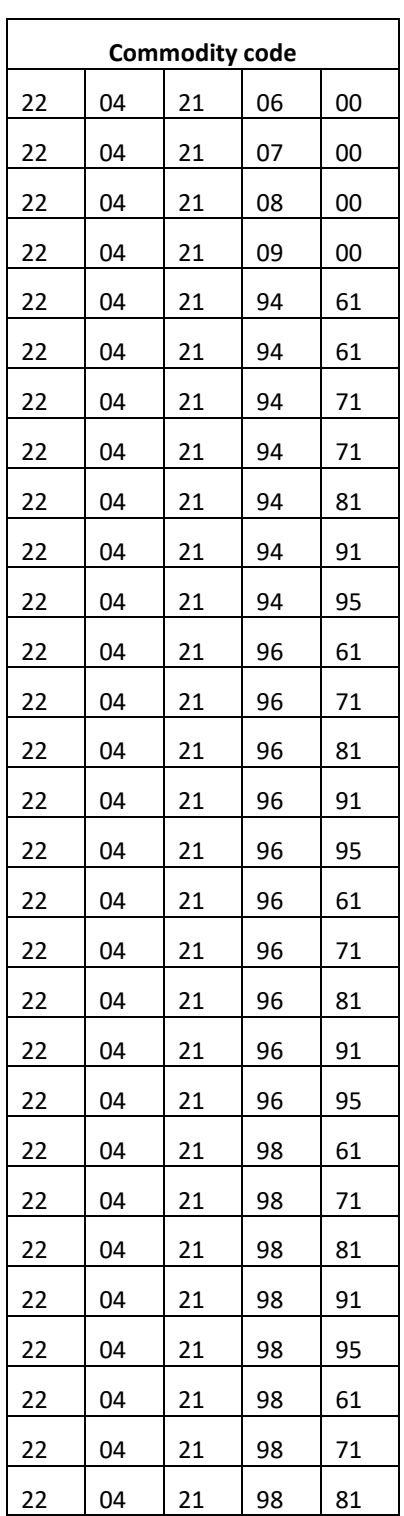

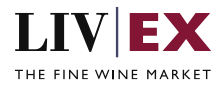

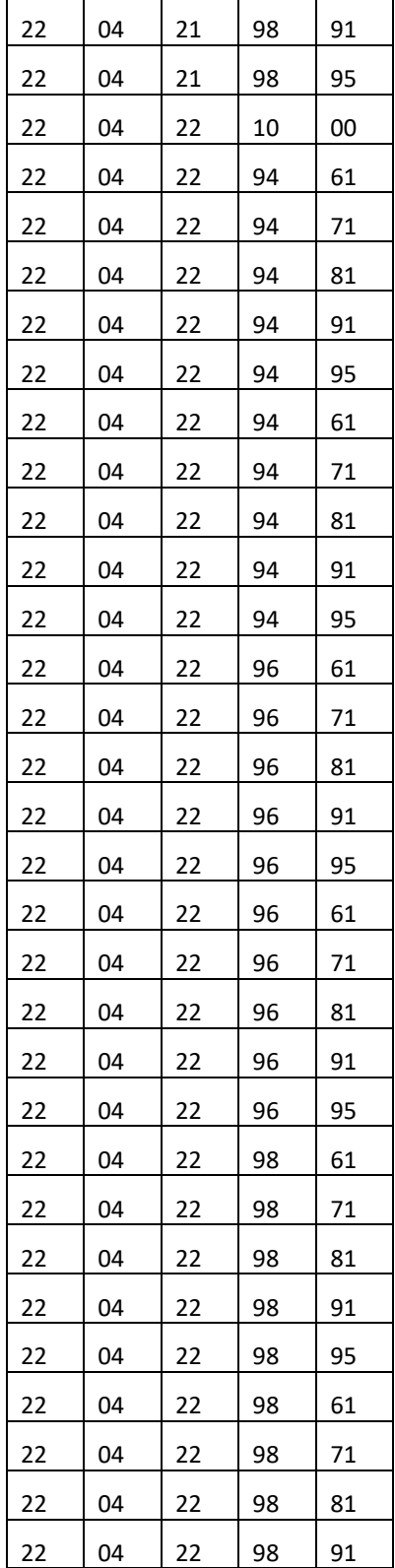

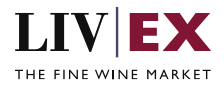

÷

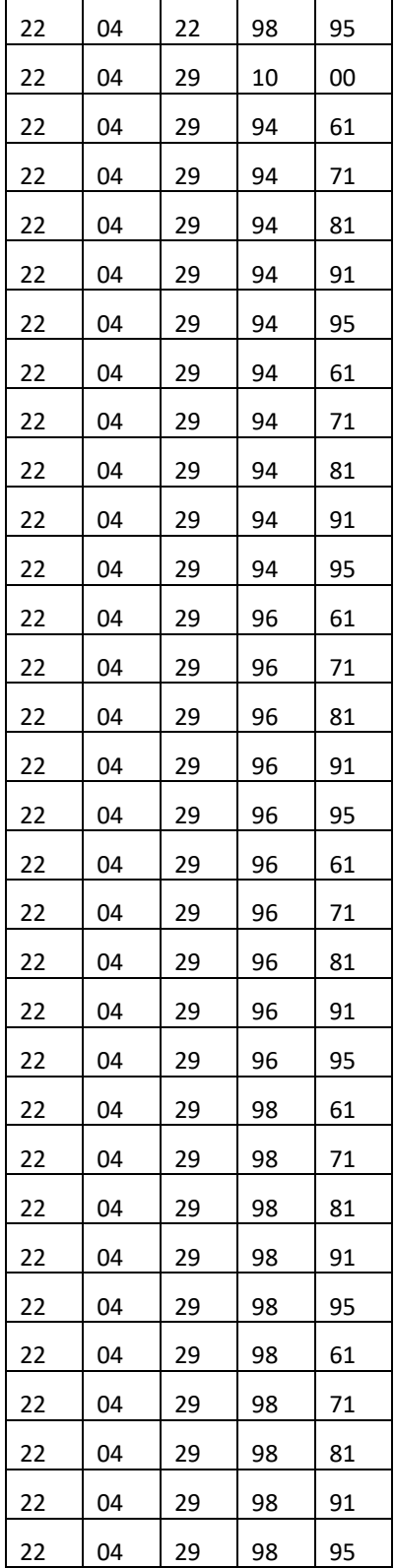

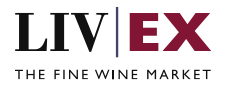

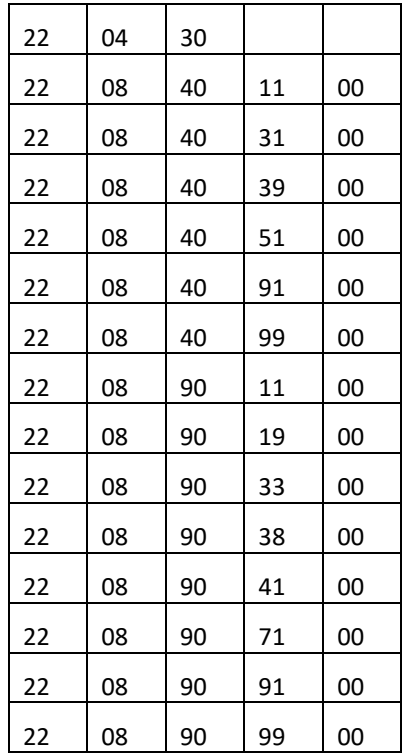